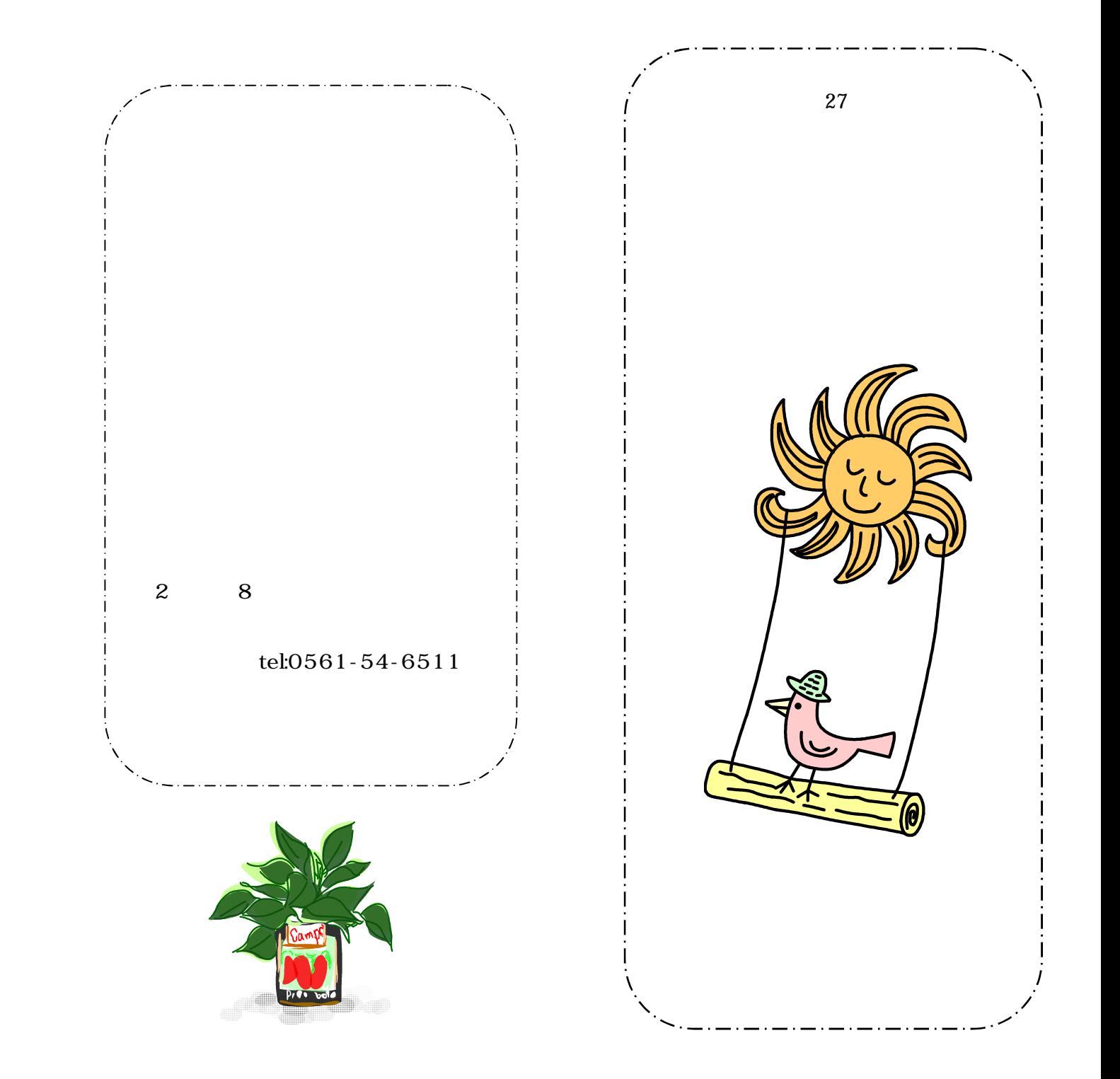

越えていけばいいのだろう?」…カウンセ

 $\sim$  3

 $\overline{\phantom{a}}$ 

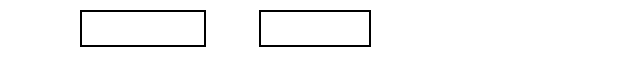

11:00 16:00

15:00 18:00

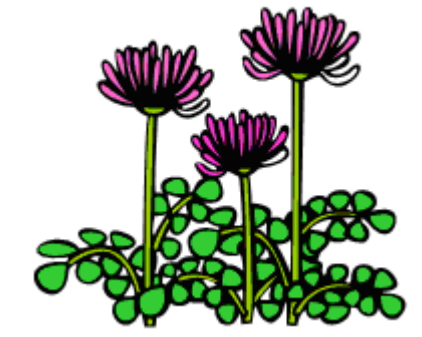